# **13. Pointers, Algorithms, Iterators and Containers II**

Iterations with Pointers, Arrays: Indices vs. Pointers, Arrays and Functions, Pointers and const, Algorithms, Container and Iteration, Vector-Iteration, Typdef, Sets, the Concept of Iterators

# **Recall: Pointers running over the Array**

#### Beispiel

**int a[5] = {3, 4, 6, 1, 2}; for (int**∗ **p = a; p < a+5; ++p) std::cout <<** ∗**p << ' '; // 3 4 6 1 2**

An array can be converted into a pointer to its first element.

368

370

- **Pointers "know" arithmetics and comparisons.**
- **Pointers can be dereferenced.**
- $\Rightarrow$  Pointers can be used to operate on arrays.

```
Arrays: Indices vs. Pointer
int a[n];
// Task: set all elements to 0
// Solution with indices is more readable
for (int i = 0; i < n; ++i)
    a[i] = 0;
// Solution with pointers is faster and more generic
int* begin = a; // Pointer to the first element
int* end = a+n; // Pointer past the end
for (int * p = begin; p != end; ++p)*p = 0;
                                                                          Arrays and Indices
                                                                          // Set all elements to value
                                                                         for (int i = 0; i < n; ++i)
                                                                             a[i] = value;
                                                                          Computational costs
                                                                                  s
                                                                               Adresse von a[0] = a + 0 \cdot s address of a[n-1] = a + (n - 1) \cdot s⇒ One addition and one multiplication per element
```
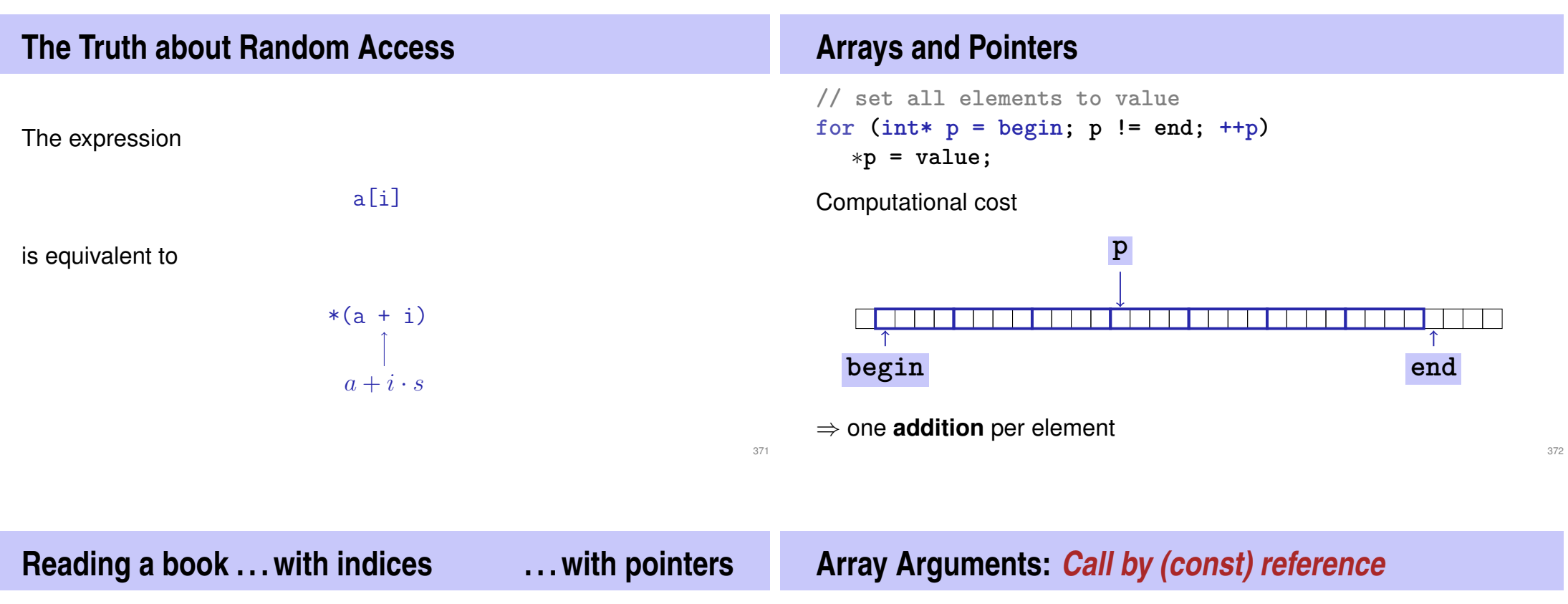

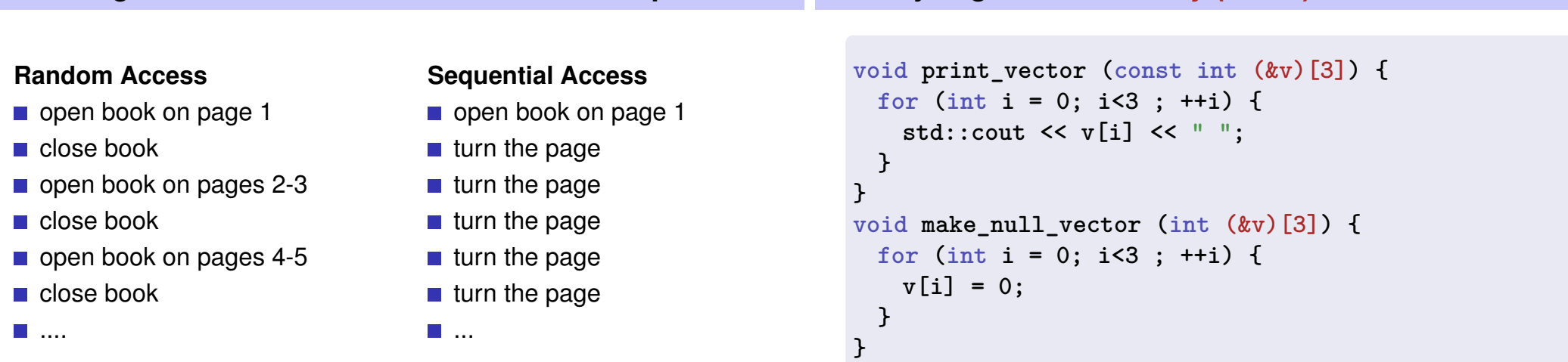

## **Array Arguments:** *Call by value (not really ...)*

```
void make_null_vector (int v[3]) {
 for (int i = 0; i<3 ; ++i) {
   v[i] = 0;
 }
}
...
int a[10];
make_null_vector (a); // only sets a[0], a[1], a[2]
int∗ b;
make_null_vector (b); // no array at b, crash!
```
# **Array Arguments:** *Call by value* **does not exist**

- Formal argument types  $T[n]$  or  $T[$ ] (array over T) are equivalent to  $T*$  (pointer to T)
- $\blacksquare$  For passing an array the pointer to its first element is passed
- **n** length information is lost
- Function cannot work on a part of an array (example: search for an element in the second half of an array)

### **Arrays in Functions**

Covention of the standard library: pass an array (or a part of it) using two pointers

- **begin:** pointer to the first element
- end: pointer *behind* the last element
- **[begin, end)** designates the elements of the part of the array
- *valid* range means: there are array elements "available" here.
- **[begin, end)** is empty if **begin == end**

### **Arrays in Functions:** fill

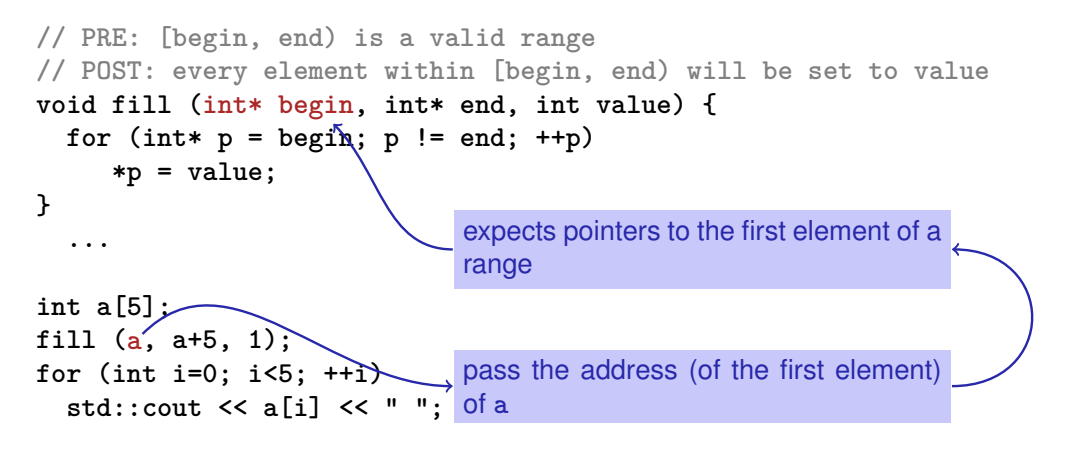

377

375

### **Pointers are not Integers!**

- $\blacksquare$  Addresses can be interpreted as house numbers of the memory, that is, integers
- But integer and pointer arithmetics behave differently.

**ptr + 1** is *not* the next house number but the s-next, where s is the memory requirement of an object of the type behind the pointer **ptr**.

 $\blacksquare$  Integers and pointers are not compatible

int\* ptr = 5; // error: invalid conversion from int to int\* int  $a = \text{ptr}$ : // error: invalid conversion from int\* to int

### **Null-Pointer**

- special pointer value that signals that no object is pointed to
- represented b the integer number 0 (convertible to  $T*$ )
	- **int\* iptr = 0;**
- cannot be dereferenced (checked during runtime)
- **to avoid undefined behavior**

**int\* iptr; // iptr points into ''nirvana'' int j = \*iptr; // illegal address in \***

#### 379

- If  $p1$  and  $p2$  point to elements of the same array a with length  $n$
- and  $0 \leq k_1, k_2 \leq n$  are the indices corresponding to p1 and p2, then

```
p1 - p2 has value k_1 - k_2
```
Only valid if *p1* and p2 point into the same array.

 $\blacksquare$  The pointer difference describes "how far away the elements are from each other"

### **Pointer Operators**

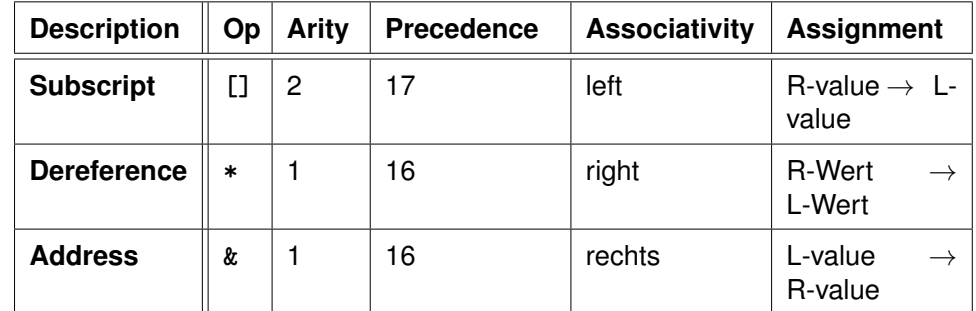

Precedences and associativities of **+**, **-**, **++** (etc.) like in chapter 2

### **Mutating Functions**

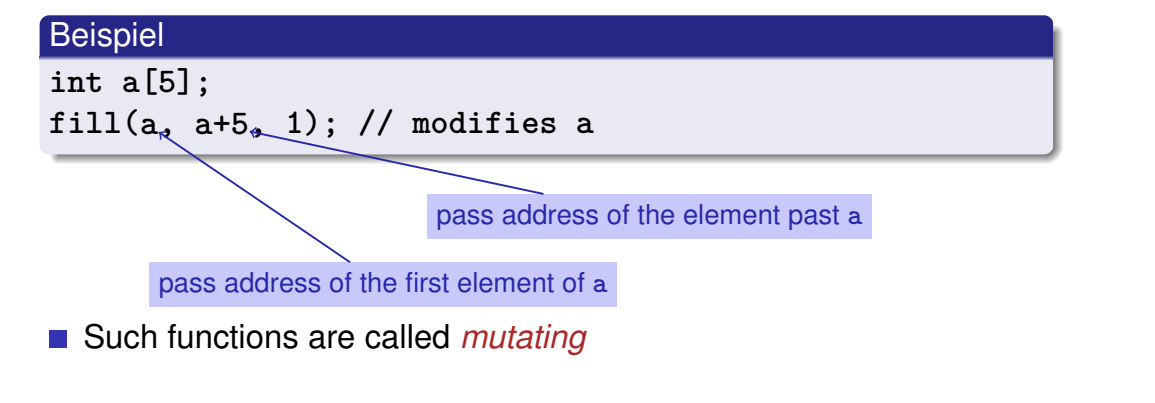

 $\blacksquare$  Pointers can (like references) be used for functions with effect

# **Const Correctness**

**There are also** *non***-mutating functions that access elements of an array only in** a read-only fashion

```
// PRE: [begin , end) is a valid and nonempty range
// POST: the smallest value in [begin, end) is returned
int min (const int∗ begin ,const int∗ end)
{
   assert (begin != end);
   int m = ∗begin; // current minimum candidate
   for (const int∗ p = ++begin; p != end; ++p)
       if (∗p < m) m = ∗p;
   return m;
}
```
■ mark with const: value of objects cannot be modified through such **const**-pointers.

**const is not absolute**

The value at an address can change even if a **const**-pointer stores this address.

### beispiel

```
int a[5];
const int* begin1 = a;
int* begin2 = a;
*begin1 = 1; // error *begin1 is constt
*begin2 = 1; // ok, although *begin will be modified
```
**const** is a promise from the point of view of the **const**-pointer, not an absolute guarantee

### **Wow – Palindromes!**

R O T O R

```
// PRE: [begin end) is a valid range of characters
// POST: returns true if the range forms a palindrome
bool is_palindrome (const char∗ begin, const char∗ end) {
 while (begin < end)
   if (*(begin++) != *(--end)) return false;
 return true;
}
begin end
```
384

386

# **Algorithms**

For many problems there are prebuilt solutions in the standard library

### Example: filling an array

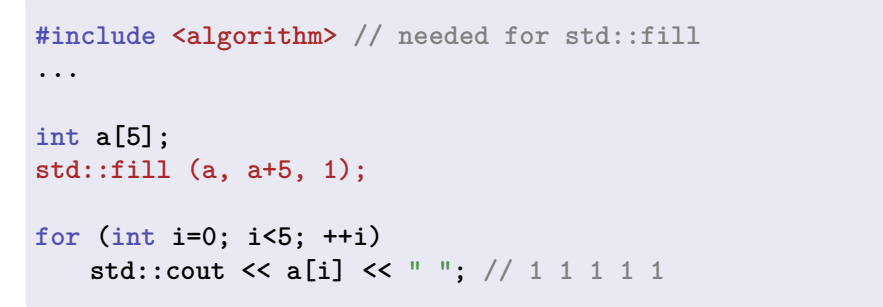

# **Algorithms**

Advantages of using the standard library

- simple programs
- less sources of errors
- good, efficient code
- code independent from the data type
- $\blacksquare$  there are also algorithms for more complicated problems such as the efficient sorting of an array

# **Algorithms**

The same prebuilt algorithms work for many different data types.

### Example: filling an array

```
#include <algorithm> // needed for std::fill
...
char c[3];
std::fill (c, c+3, "!");
for (int i=0; i<3; ++i)
    std::cout << c[i]; // !!!
```
### **Excursion: Templates**

- $\blacksquare$  Templates permit the provision of a type as argument
- $\blacksquare$  The compiler finds the matching type from the call arguments

#### Example fill with templates **template <typename T> void fill (T**∗ **begin , T**∗ **end, T value) {** for  $(T^*$  **p** = begin, **p** != end;  $^{++}$ **p**) ∗**p = value; } int a[5]; fill (a, a+5, 1); // 1 1 1 1 1 char c[3]; fill (c, c+3, '!'); // !!!** The triangular brackets we already know from vectors. Vectors are also implemented as templates.

**std::fill** is also implemented as template!

387

## **Containers and Traversal**

- **Container:** Container (Array, Vector, ...) for elements
- **Traversal:** Going over all elements of a container
	- $\blacksquare$  Initialization of all elements ( $f$ ill)
	- Find the smallest element  $(\min)$
	- Check properties (is\_palindrome)
	- $\blacksquare$  . . .
- $\blacksquare$  There are a lot of different containers (sets, lists, ...)

### **Iteration Tools**

- **Arrays: indices (random access) or pointers (natural)**
- **Array algorithms (std::) use pointers**

**int a[5]; std::fill (a, a+5, 1); // 1 1 1 1 1**

How do you traverse vectors and other containers?

**std::vector<int> v (5, 0); // 0 0 0 0 0 std::fill (?, ?, 1); // 1 1 1 1 1**

### **Vectors:** *too sexy for pointers*

- $\blacksquare$  Our fill with templates does not work for vectors...
- $\blacksquare$  ... and std::fill also does not work in the following way:

```
std::vector<int> v (5, 0);
std::fill (v, v+5, 1); // Compiler error message !
```
Vectors are snobby. . .

- $\blacksquare$  they refuse to be converted to pointers,...
- $\blacksquare$  ... and cannot be traversed using pointers either.
- They consider this far too primitive.

### Also in memory: Vector  $\neq$  Array

**bool a[8] = {true, true, true, true, true, true, true, true};**

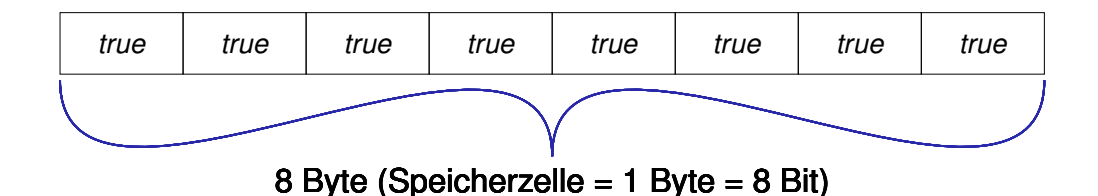

**std::vector<bool> v (8, true);**

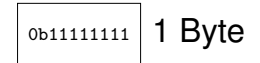

 $\overline{\text{18Vte}}$  bool\*-pointer does not fit here because it runs byte-wise and not bit-wise

### **Vector-Iterators**

**Iterator:** a "pointer" that fits to the container.

#### Example: fill a vector using  $stat$ :: $fill$  – this works

```
#include <vector>
#include <algorithm> // needed for std::fill
...
std::vector<int> v(5, 0);
std::fill (v.begin(), v.end(), 1);
for (int i=0; i<5; ++i)
```
**std::cout << v[i] << " "; // 1 1 1 1 1**

### **Vector Iterators**

For each vector there are two *iterator types* defined

- **std::vector<int>::const\_iterator**
	- $\blacksquare$  for non-mutating access
	- $\blacksquare$  in analogy with const int\* for arrays

#### **std::vector<int>::iterator**

- $\blacksquare$  for mutating access
- $\blacksquare$  in analogy with  $\text{int}$  for arrays

 $\blacksquare$  A vector-iterator it is no pointer, but it behaves like a pointer:

- it points to a vector element and can be dereferenced  $(*it)$
- it knows arithmetics and comparisons  $(***1;$  it  $+2$ , it  $\leq$  end...

# **Vector-Iterators:** begin() **and** end()

- **v.begin()** points to the first element of **v**
- **v.end()** points past the last element of **v**
- $\blacksquare$  We can traverse a vector using the iterator...

```
for (\text{std::vector}\text{-}\text{int}>::\text{const} iterator it = v.\text{begin}();
                                                   it != v.end(); ++it)
     std::cout << ∗it << " ";
```
 $\blacksquare$  ... or fill a vector.

```
std::fill (v.begin(), v.end(), 1);
```
# **Type names in** C++ **can become looooooong**

#### **std::vector<int>::const\_iterator**

■ The declaration of a *type alias* helps with

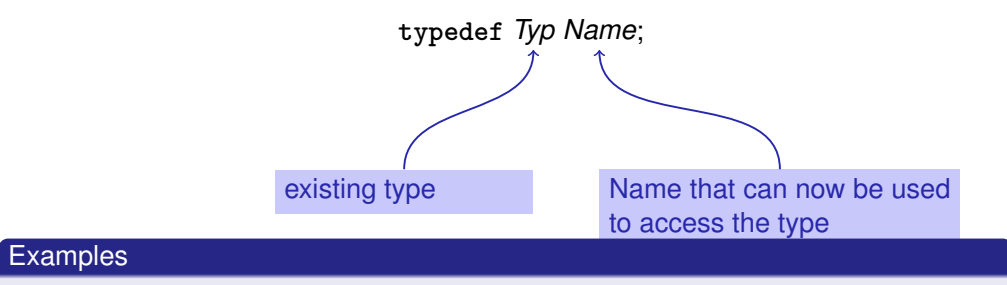

**typedef std::vector<int> int\_vec; typedef int\_vec::const\_iterator Cvit;**

395

398

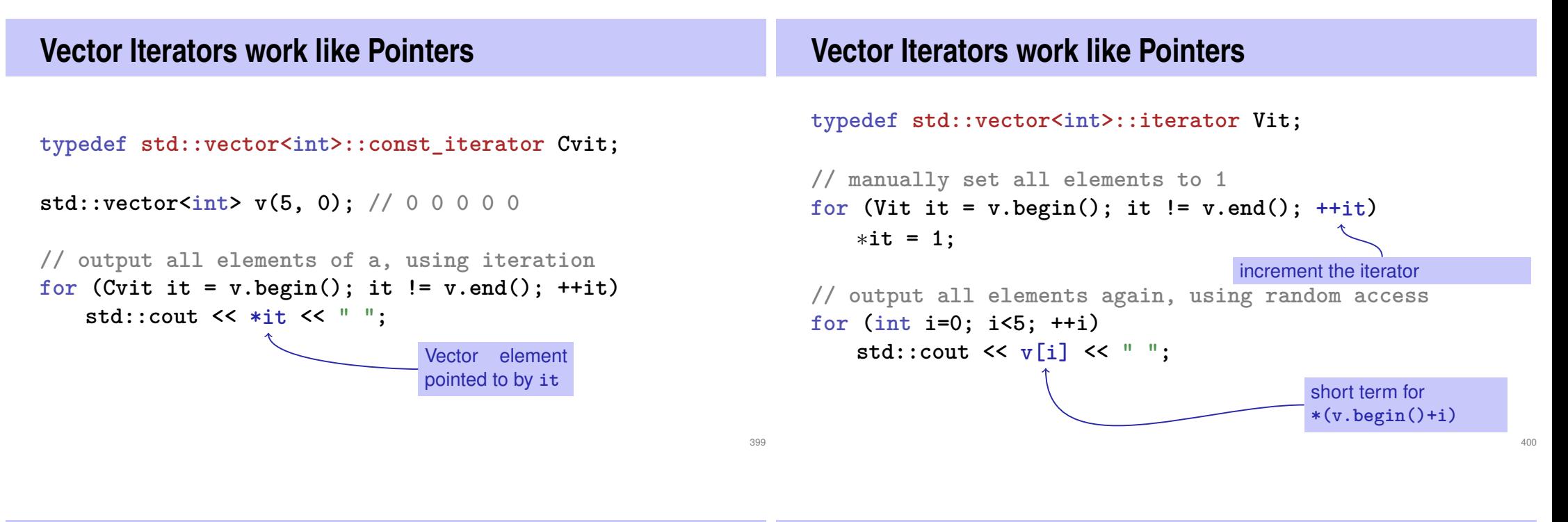

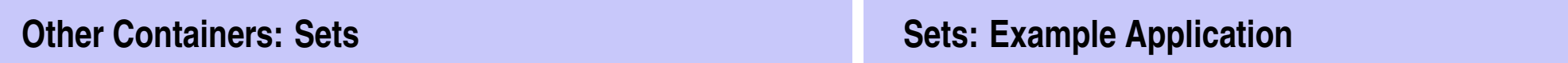

A set is an unordered collection of elements, where each element is contained only once.

 ${1, 2, 1} = {1, 2} = {2, 1}$ 

■  $C++$ : std::set<T> for a set with elements of type T

Determine if a given text contains a question mark and output all *pairwise different* characters!

# **Letter Salad (1)**

Consider a text as a set of characters.

**#include<set>**

```
...
typedef std::set<char>::const_iterator Csit;
...
std::string text =
"What are the distinct characters in this string?";
std::set<char> s (text.begin(),text.end());
```
Set is initialized with String iterator range **[text.begin(), text.end())**

# **Letter Salad (2)**

Determine if the text contains a question mark and output all characters

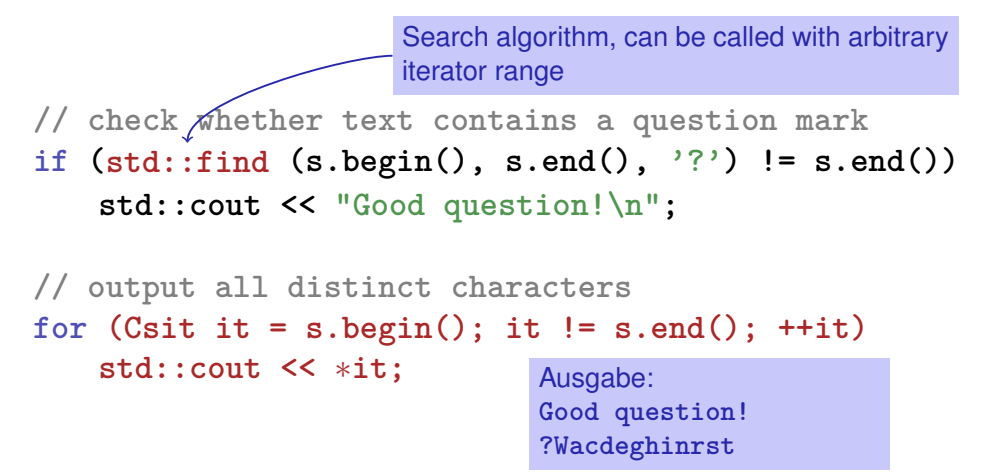

**The Concept of Iterators**

■ Can you traverse a set using random access? No.

**for (int i=0; i<s.size(); ++i) std::cout << s[i];**

error message: no subscript operator

- Sets are unordered.
	- $\blacksquare$  There is no "*i*th element".
	- Iterator comparison it !=  $s$ . end() works, but not it  $\leq s$ . end()!
- $C++$ knows different iterator types
- Each container provides an associated iterator type.
- All iterators can dereference (**\*it**) and traverse (**++it)**
- Some can do more, e.g. random access (it [k], or, equivalently **\*(it + k)**), traverse backwards (**--it**),. . .

403

### **The Concept of Iterators**

Every container algorithm is generic, that means:

- $\blacksquare$  The container is passed as an iterator-range
- $\blacksquare$  The algorithm works for all containers that fulfil the requirements of the algorihm
- **std::find** only requires **\*** and **++** , for instance
- The implementation details of a container are irrelevant.

### **Why Pointers and Iterators?**

Would you not prefer the code

```
for (int i=0; i<n; ++i)
    a[i] = 0;
```
over the following code?

```
for (int* ptr=a; ptr<a+n; ++ptr)
    *ptr = 0;
```
Maybe, but in order to use the generic std::fill(a, a+n, 0); we *have to* work with pointers.

**Why Pointers and Iterators?** In order to use the standard library, we have to know that: **Why Pointers and Iterators?** Example: To search the smallest element of a container in the range [begin, end) use the function call

407

- a static array **a** is a the same time a pointer to the first element of **a**
- $\blacksquare$  a<sup>+1</sup> is a pointer to the element with index i

Using the standard library with different containers: Pointers ⇒ **Iterators** 

**std::min\_element(begin, end)**

- **returns an** *iterator* to the smallest element
- $\blacksquare$  To read the smallest element, we need to dereference:

**\*std::min\_element(begin, end)**

# **That is Why: Pointers and Iterators**

- Even for non-programmers and "dumb" users of the standard library: expressions of the form **\*std::min\_element(begin, end)** cannot be understood without knowing pointers and iterators.
- $\blacksquare$  Behind the scenes of the standard library: working with dynamic memory based on pointers is indispensible. More about this later in this course.

# **14. Recursion 1**

Mathematical Recursion, Termination, Call Stack, Examples, Recursion vs. Iteration

414

### **Mathematical Recursion**

411

- **Many mathematical functions can be naturally defined recursively.**
- $\blacksquare$  This means, the function appears in its own definition

$$
n! = \begin{cases} 1, & \text{if } n \le 1 \\ n \cdot (n-1)!, & \text{otherwise} \end{cases}
$$

Recursion in 
$$
C++
$$
: In the same Way!

$$
n! = \begin{cases} 1, & \text{if } n \le 1 \\ n \cdot (n-1)!, & \text{otherwise} \end{cases}
$$

```
// POST: return value is n!
unsigned int fac (unsigned int n)
{
  if (n <= 1)
    return 1;
  else
    return n * fac (n-1);
}
```
## **Infinite Recursion**

### **Recursive Functions: Termination**

- $\blacksquare$  is as bad as an infinite loop...
- ... but even worse: it burns time and memory

**void f() {**  $f()$ ;  $// f()$  ->  $f()$  -> ... stack overflow **}**

- As with loops we need
- progress towards termination

### **fac(n):**

terminates immediately for  $n \leq 1$ , otherwise the function is called recusively with  $<$  n.

"n is getting smaller for each call."

**Recursive Functions: Evaluation** Example: fac(4) **// POST: return value is n! unsigned int fac (unsigned int n) { if (n <= 1) return 1; return**  $n *$   $fac(n-1)$ ;  $// n > 1$ **}** Initialization of the formal argument:  $n = 4$ recursive call with argument  $n - 1 == 3$ **The Call Stack** For each function call: push value of the call argument onto the stack  $\blacksquare$  always work with the top value  $\blacksquare$  at the end of the call the top value is removed from the stack std:cout  $<<$  fac $(4)$  $n = 4$  $n = 3$  $n = 2$  $n = 1$  1! = 1  $2 \cdot 1! = 2$  $3 \cdot 2! = 6$  $4 \cdot 3! = 24$  $fac(4)$  $fac(3)$  $fac(2)$  $\lceil \frac{fac(1)}{1} \rceil$  1 2 6  $|24|$ 

415

# **Euclidean Algorithm**

# **Euclidean Algorithm in** C++

- finds the greatest common divisor  $gcd(a, b)$  of two natural numbers  $a$  and  $b$
- $\blacksquare$  is based on the following mathematical recursion (proof in the lecture notes):

$$
\gcd(a, b) = \begin{cases} a, & \text{if } b = 0\\ \gcd(b, a \mod b), & \text{otherwise} \end{cases}
$$

$$
\gcd(a, b) = \begin{cases} a, & \text{if } b = 0 \\ \gcd(b, a \bmod b), & \text{otherwise} \end{cases}
$$
\nunsigned int gcd (unsigned int a, unsigned int b)

\n{

\nif (b == 0)  
\nreturn a;

\nelse

\nreturn gcd (b, a % b);

\n}

420

423

**Fibonacci Numbers**  $F_n :=$  $\sqrt{ }$  $\begin{array}{c} \end{array}$  $\overline{a}$ 0, if  $n = 0$ 1, if  $n = 1$  $F_{n-1} + F_{n-2}$ , if  $n > 1$  $0, 1, 1, 2, 3, 5, 8, 13, 21, 34, 55, 89 \ldots$ 

# **Fibonacci Numbers in** C++

### Laufzeit

**fib(50)** takes "forever" because it computes  $F_{48}$  two times,  $F_{47}$  3 times,  $F_{46}$  5 times,  $F_{45}$  8 times,  $F_{44}$  13 times,  $F_{43}$  21 times ...  $F_1$  ca.  $10^9$  times (!)

```
unsigned int fib (unsigned int n)
{
  if (n == 0) return 0;
  if (n == 1) return 1;
  return fib (n-1) + fib (n-2); // n > 1}
                                              Correctness
                                              and
                                              termination
                                              are clear.
```
# **Fast Fibonacci Numbers**

### Idea:

- Compute each Fibonacci number only once, in the order  $F_0, F_1, F_2, \ldots, F_n!$
- $\blacksquare$  Memorize the most recent two numbers (variables a and b)!
- Compute the next number as a sum of a and b!

### **Fast Fibonacci Numbers in** C++

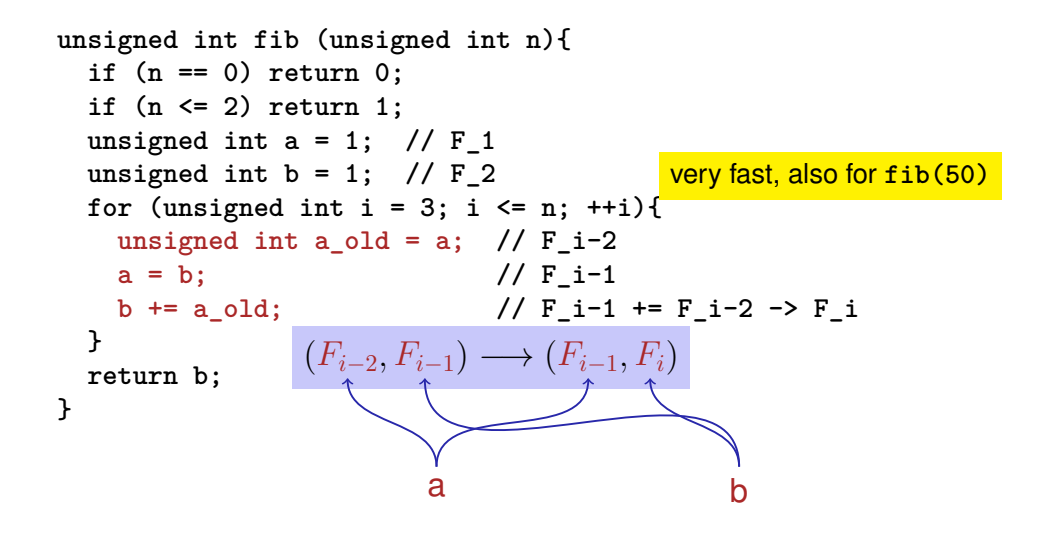

# **Recursion and Iteration**

Recursion can *always* be simulated by

- $\blacksquare$  Iteration (loops)
- explicit "call stack" (e.g. array)

Often recursive formulations are simpler, but sometimes also less efficient.